### The Stitch Programming Language

-or-

How I Learned To Stop Worrying and Love P-Threads.

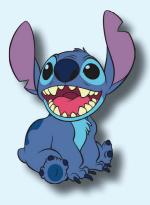

#### Motivation

Most "modern" programming languages trace their origins back decades to before the advent of cheap, general purpose multicore CPUs. They were designed for a distinctly mono-threaded environment. With Stitch, we aimed to build a language that has the power and flexibility of a fully compiled C style language, while having native threading support for modern multi-threaded applications.

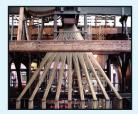

#### Same old C

```
int gcd(int a, int b) {
      while (a != b) {
            if (a > b) {
                   a = a - b;
             }
             else {
                   b = b - a;
            }
      }
      return a;
```

}

## Easy(er) Multi-threading

# Easy(er) Multi-threading

```
int i = 0;
if (a[i] != b[i]){
    stitch i from 0 to 255 by 1: {
        acc = a[i] * b[i];
    }
    print(acc)
}
```

### Under The Hood

- Wrap everything in pthreads
- Body of the Stitch loop becomes a function
- Pointer to the function is passed into the pthread
- Struct with copies of all variables in the scope of the Stitch loop passed in.
- (Very) limited variety of accumulators can be used in Stitch loops, and are then reconciled automatically.

# Not Very Pretty

int main() {

}

# (But it works)

```
#include "stch_headers.h"
struct stch rangeInfo 0 {
int begin;
int end;
int stepSize:
int i;
int acc:
int b;
int a;
};
void * 0 (void *vars){{
((struct stch_rangeInfo_0 *)vars)->acc = a[i] * b[i];
return (void*)0;
int main()
int a[255] = {1,..., 1};
int b[255] = {2,..., 2};
int acc;
int i = 0;
pthread_t *threadpool_0 = malloc(NUMTHREADS * sizeof(pthread_t));
struct stch rangeInfo 0 *info 0 = malloc(sizeof(struct stch rangeInfo 0)
* NUMTHREADS);
int thread 0 = 0:
for(i = 0:i < 255:i = i+255/NUMTHREADS) {
info_0[thread_0].begin = i;
info O[thread 0].i = i:
info_0[thread_0].acc = acc;
info_0[thread_0].b = b;
info O[thread O].a = a:
if((i + 2*(255/NUMTHREADS)) > 255) {
info_0[thread_0].end = 255;
i = 255;
else {
info O[thread 0].end = i + 255/NUMTHREADS:
int e = pthread_create(&threadpool_0[thread_0], NULL, _0, &info_0[thread_0]);
if (e != 0) {
perror("Cannot create thread!");
free(threadpool 0); //error, free the threadpool
exit(1);
thread 0++:
//loop and wait for all the threads to finish
for(i = 0; i < NUMTHREADS; i++) {</pre>
pthread join(threadpool 0[i], NULL);
printf("%d\n", acc):
return 0;
```

# Pros

- Much simpler to write
- No dirty mutex's
- Automatic splitting of workload

# Cons

- Limited in application
- Nested Stitch loops give no benefit, but add overhead
- Pthread code definitely not optimized (but not too bad either)

#### And now for something completely the same...

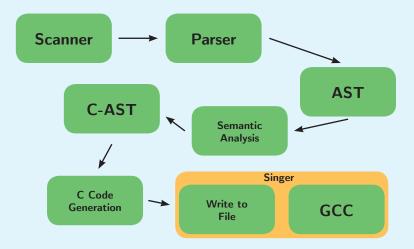

## Highpoints of C Code Generation

- Stitch to pthread loop.
- Body of the Stitch loop is turned into a C function.

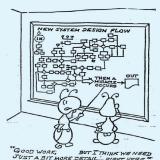

Stitch functions and range info are named procedurally.
print() and error() are dynamically typed into proper printf() call.

### Testing

- Automated test suite
- Generate C Code and compile.
- Run compiled C, diff the output
- Positive (should compile and generate good output).
- Negative (shouldn't compile)
- $\bullet$  Modular tests  $\rightarrow$  any one can add

# Demo

- Something parallelizeable
- Something interesting
- Something that we could see the results of

# Image Curves

- Used all the time in Photoshop
- Map input to output based on predefined curve

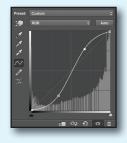

# Simplest Curve - Invert

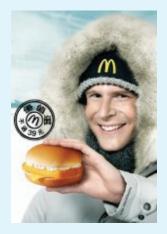

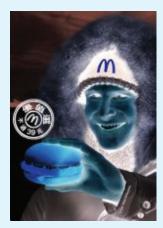

### More Useful - Increase Contrast

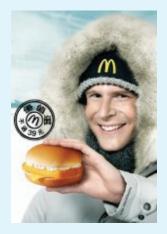

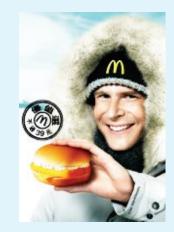

# Code (Stitch)

```
/* Image Inverter */
int main(){
         int curve[256] = { 255, ..., 2, 0 };
         /*File IO*/
         int i = 0;
         //55 = header offset, 98592 = size of file
         stitch i from 55 to 98592 by 1:{
                  int tmp = 0;
                  tmp = buffer[i];
                  if (tmp < 0) {
                           tmp = (tmp \% 256) * -1;
                  }
                  buffer[i] = curve[tmp];
         }
        /*More IO*/
}
```